## 7.1.1 For Filters

## 7.1.1 For Filters

• In order to filter Requests check below filters

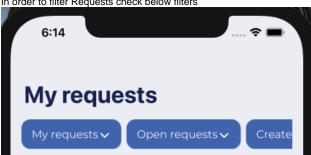

Choose any filter and the list will update accordantly